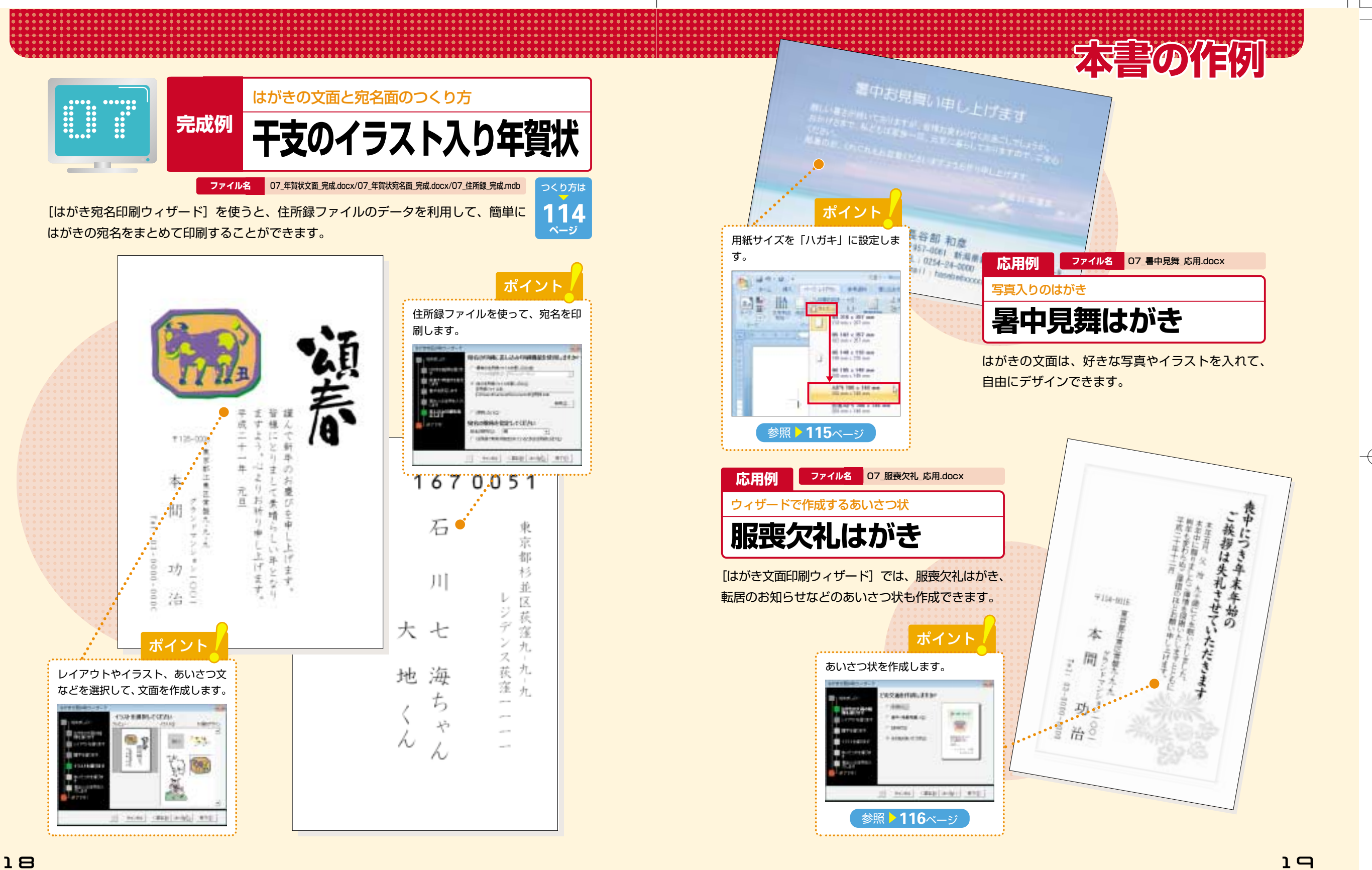

18